## *INSTRUCTIONS FOR EXISTING DENTISTS OF TSDC*

Visit the link: [http://telanganastatedentalcouncil.in](http://telanganastatedentalcouncil.in/)

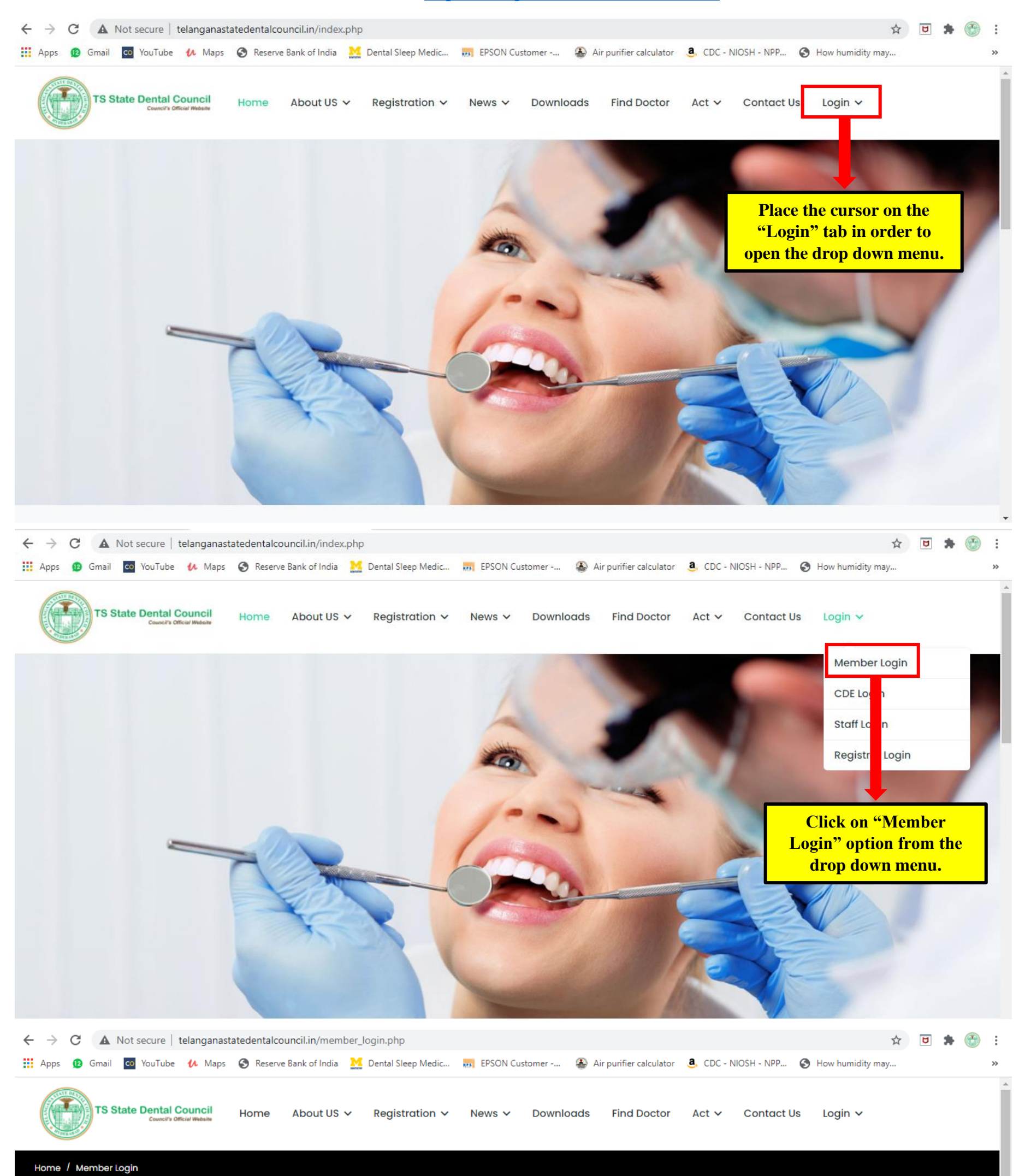

**Member Login** 

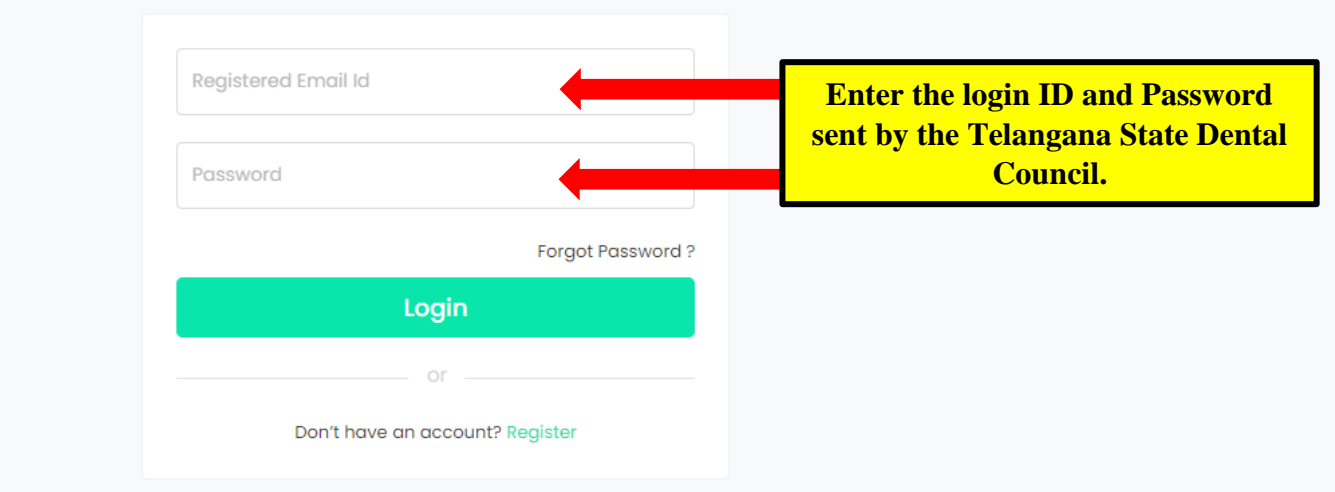

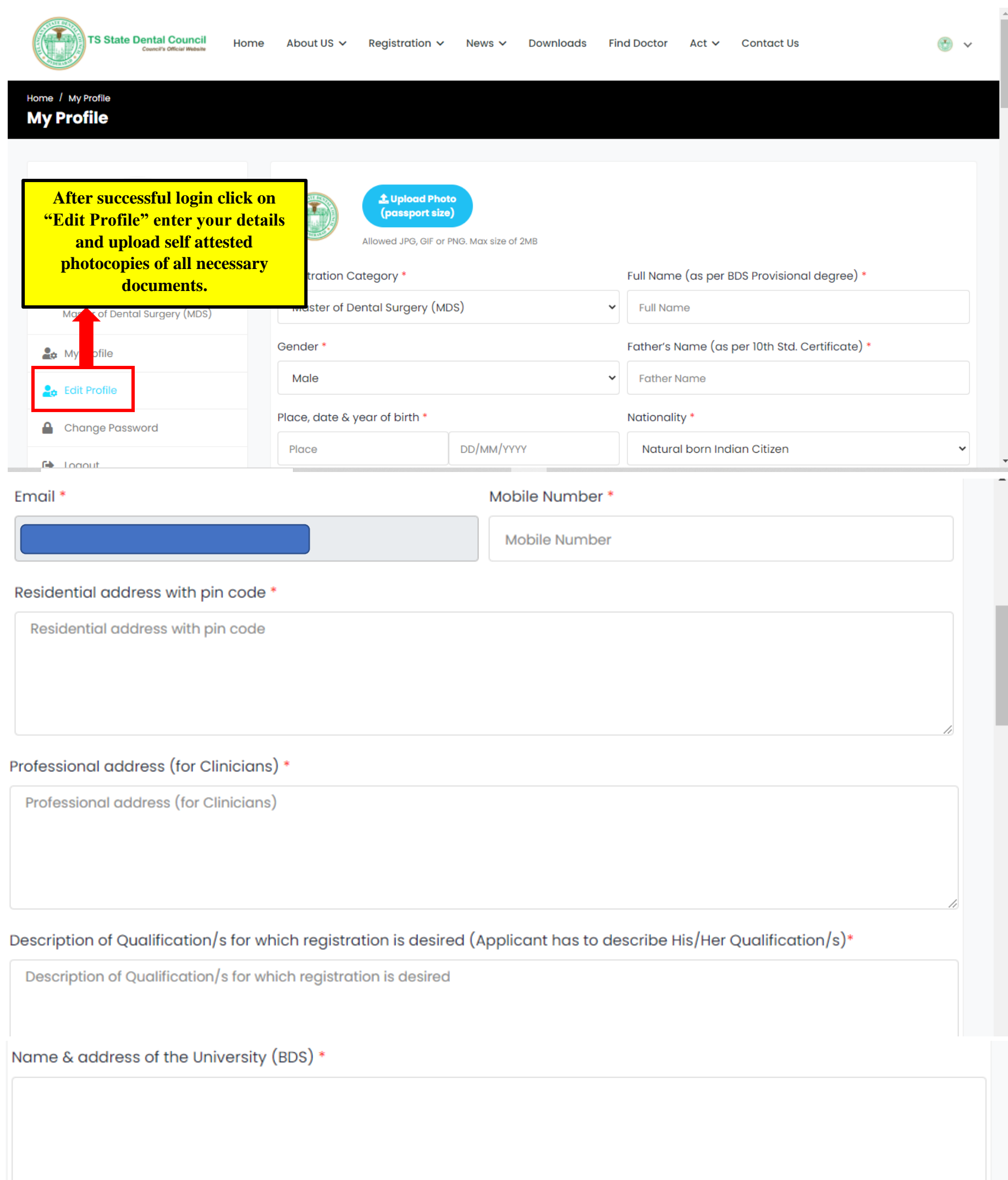

Month & year of attaining the Qualification (BDS) \*

Name & Address of College/Institution from which applicant s (POR) hatouhr

h,

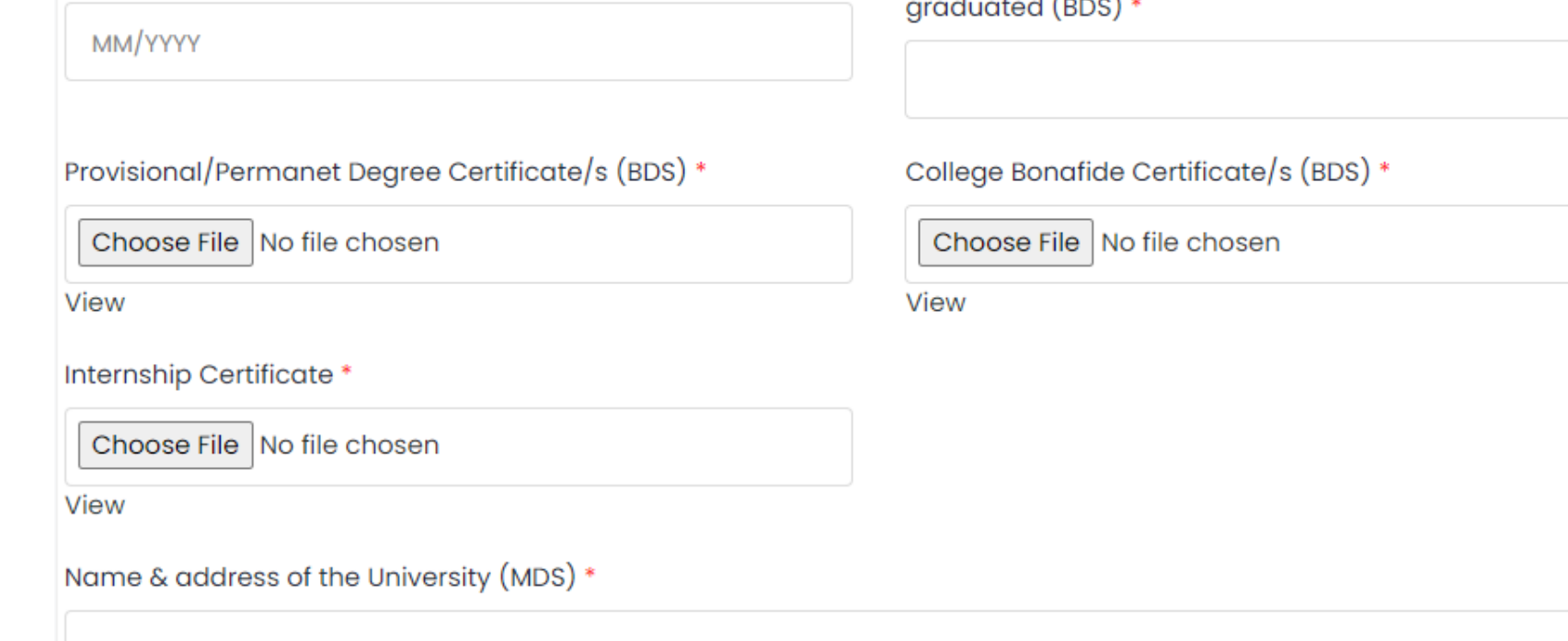

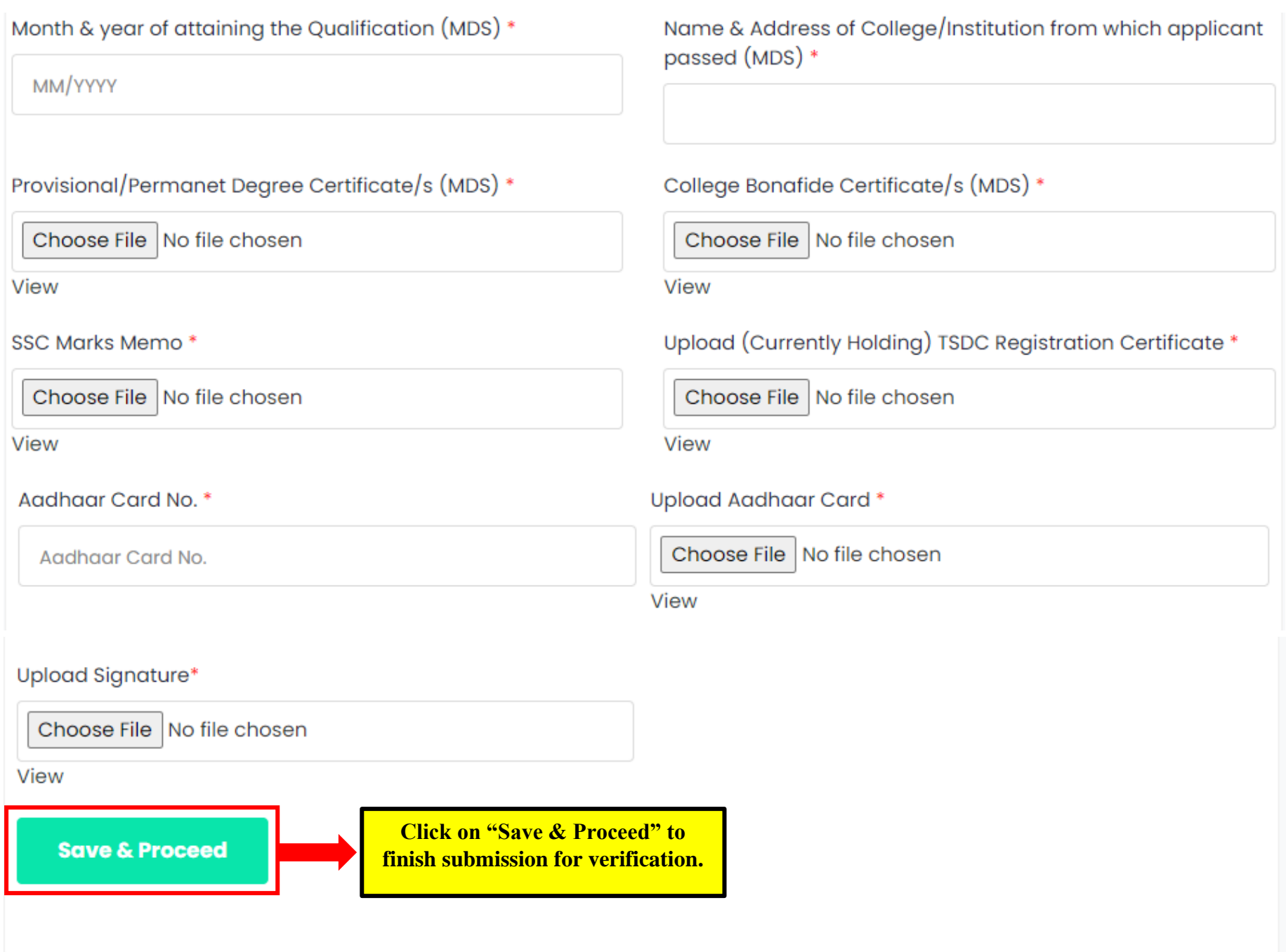